## Sprachdialogsysteme **Arbeitsblatt 5 - Lösung** 24.09.10

**inES** - *"integrierte Entwicklungsumgebung für Sprachen"*

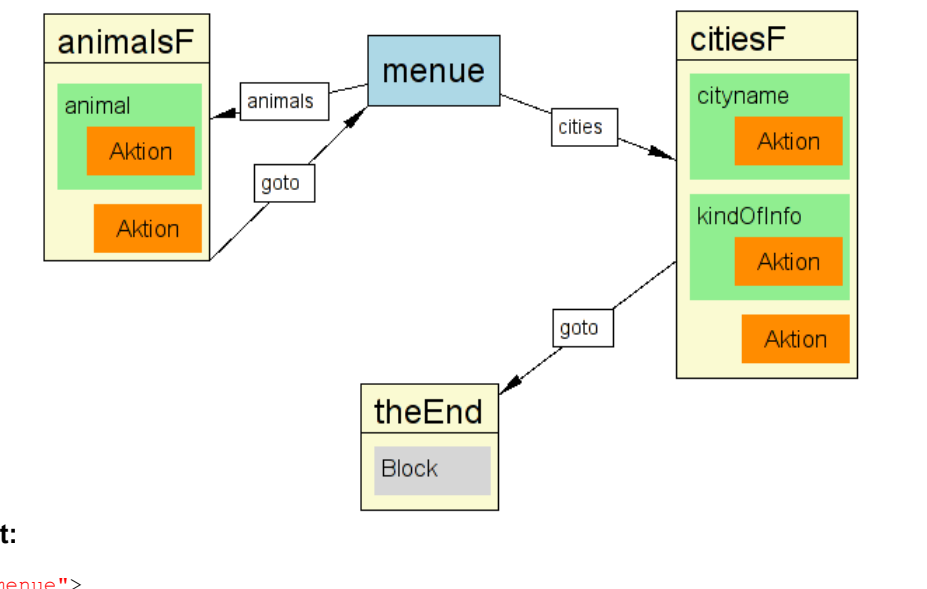

## **VXML Quelltext:**

```
<vxml>
     <menu id="menue">
      <prompt>This system provides information about Australia. Choose between <enumerate/></prompt>
            <choice next="#animalsF">animals</choice>
            <choice next="#citiesF">cities</choice>
     </menu>
     <form id="animalsF">
         <field name="animal">
            <prompt>So you like information to an animal. Which animal ? <enumerate/></prompt>
            <option>koala bear</option> <option>kangaroo</option> <option>testanimal</option>
             <filled>
               <if cond ="animal == 'koala bear'">
                  <prompt>The koala bear is a ... </prompt>
               <else />
                  <prompt>Kangaroos use hopping ... </prompt>
               </if>
            </filled>
         </field>
         <filled>
            <goto next ="#menue" />
         </filled>
     </form>
     <form id="citiesF">
        <field name="cityname">
         <prompt>Choose between the cities <enumerate/></prompt>
         <option>Sydney</option>
         <option>Alice Springs</option>
             <filled>
                 <if cond = "cityname == 'Alice Springs '" >
                  <prompt>Alice Springs is the ... </prompt>
                  <goto next ="#theEnd"/>
                  </if>
             </filled>
        </field>
        <field name="kindOfInfo" >
         <prompt>What kind of information of Sydney do you like ?</prompt>
         <option>nightlife</option> <option> surrounding</option>
      </field>
      <filled>
         <if cond = "kindOfInfo == 'nightlife'" >
            <prompt >Sydney has lots of bars ... </prompt>
         <else />
            <prompt>If you love the nature ... </prompt>
         \langle/if>
         <goto next ="#theEnd "/>
      </filled>
     </form>
     <form id="theEnd">
         <block>
         <prompt>Thanks for calling .</prompt>
      </block>
     </form>
</vxml>
```